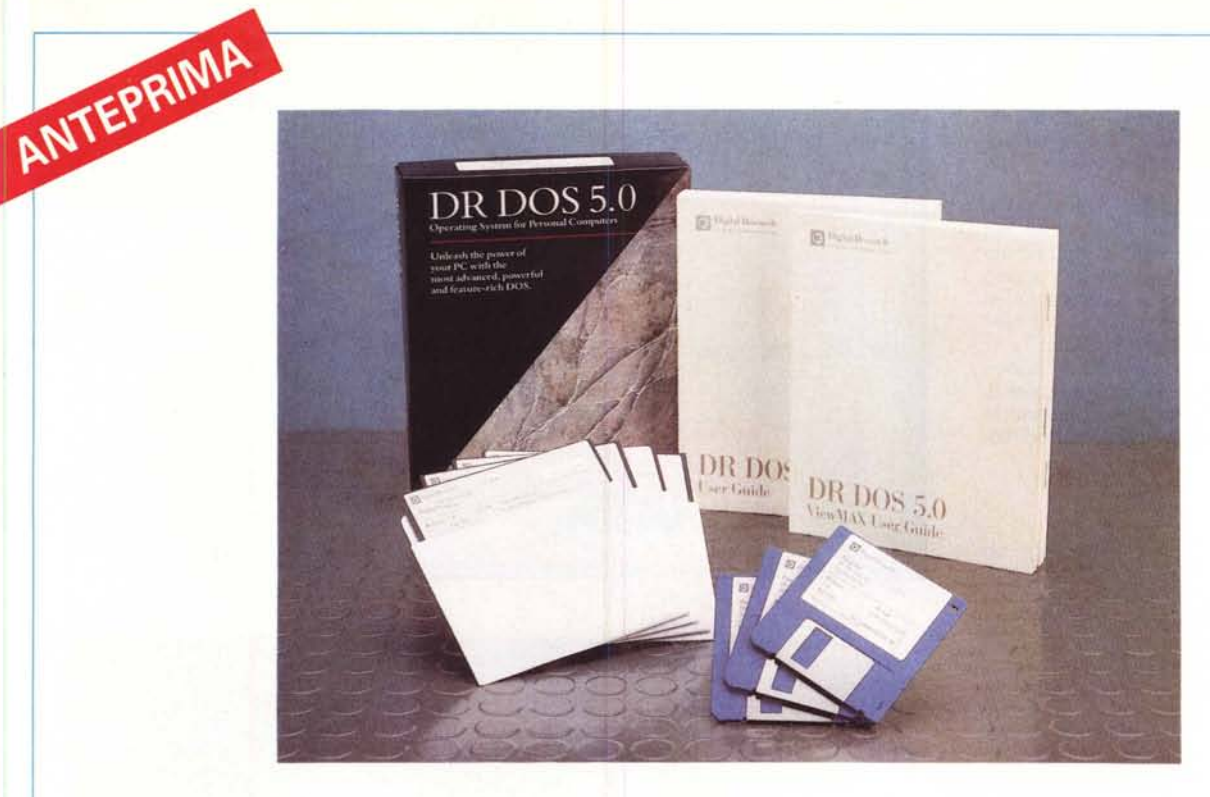

### *D;9;'ol Reseorch DOS 5.0*

*di Paolo Ciardelli*

*M arch dopo una serrata trattativa con la ilano* 8 *ottobre 1990. La Digital Resesocietà italiana Athena ha stipulato un contratto di distribuzione esclusiva riservandosi di scegliere entro il prossimo anno un secondo distributore per !'Italia. L'annuncio potrebbe sembrare poca cosa* ma *finalmente c'è la possibilità di vedere e di usare il più diretto e qualificato concorrente al sistema operativo MS-DOS: il Digital Research 005 5.0. Arriva dopo dieci anni di egemonia incontrastata della Microsoft con il sistema operativo MS-DOS giunto alla versione 4.01 (la 5.0 è in cantiere, ndrJ. All'estero il OR 005 5.0 <sup>è</sup> stato accolto con commenti che vanno dal tiepido compiacimento* a *toni trionfalistici quasi* a *confermare il fatturato della Digital Research dal punto di vista territoriale:* 54% *Europa, 46% America e resto del mondo. Il perché del tono degli articoli? Forse è un sistema operativo l'MS-DOS che va stretto* a *tutti compresa alla casa costruttrice, oppure proprio perché non ha avuto finora rivali.*

*Comunque dei commenti e delle recensioni pubblicate all'estero ne avevamo già trattato su* MC 99 a *pagina* 98, *ed ora possiamo dare un giudizio più circostanziato del nuovo sistema operativo della Digital Research*

### *La confezione*

Iniziamo con aprire la confezione che si presenta con un design sobrio e con colori

### **Digital Research DOS** 5.0

**Produttore:** *Digital Research Inc.* **Distributore:** *Athena Informatica srl - Viale Isonzo, 40/8 20089 Rozzano (MI) - Tel. 02/8242156* **Prezzo** *(lVA esclusa): L. 260.000*

che sfumano dal grigio passando al nero. La manualistica è rappresentata da tre volumi: lo User Guide di 500 pagine circa, ViewMAX User Guide di 80 e Release Note di una decina. Il primo contiene chiaramente tutta la sintassi dei comandi, il secondo il funzionamento dell'interfaccia grafica utente ed il terzo le ultime modifiche alle versioni precedenti.

La dotazione su supporto magnetico è sia per i possessori di floppy da 3.5" che 5.25".

Ma veniamo al dunque. Prima di tutto il DR DOS 5.0 dichiara una compatibilità completa sia con l'MS-DOS 3.3 che 4.01 senza tanti fronzoli. Quindi no problem.

Per installarlo basta far partire la macchina da floppy. Il menu di installazione prende per mano l'utente guidandolo attraverso tutte le opzioni possibili andando a ricono-

scere le capacità o risorse che dir si voglia del computer.

La prima installazione è una fase importante. Infatti non è da sottovalutare che installando con oculatezza questa release del DR DOS ci si ritrova con quasi 620 Kbyte di memoria libera. Ovvio che la macchina su cui si installa deve essere almeno un AT/286, 386 o superiore con più di un mega di memoria di base, però l'MS-DOS al momento non lo permette.

Già in questa fase si nota la presenza dei nuovi comandi Hiload, Hidevice e Hinstall, che stanno ai rispettivi Microsoft Device e Install per indicare il caricamento nella parte superiore della memoria: oltre i 640 Kbyte.

Chiaramente si può rilocare anche il sistema operativo con il semplice comando Hidos. La gestione della memoria estesa prende in considerazione il processore montato; per cui si hanno le opzioni: Emm-386.sys, per processori i386SX o superiori, Hidos.sys, per i286 o Emmxma.sys per schede di memoria compatibili con lo standard IBM XMA.

Aggiunta significativa è la possibilità di personalizzare il file Config.sys. All'interno di questo file si può far precedere una particolare istruzione da un punto interrogativo (?l, cosicché prima di passare alla riga successiva viene chiesta conferma dell'installazione. Molto utile se si caricano device «strani» o più device che possono andare in conflitto e mandare in blocco la mac-

china. In fase di boot si può decidere quali device installare o in caso di errore riprocedere ad un secondo boot e modificare con calma il Config.sys.

Oltre a tutti i comandi del rivale in più si hanno funzioni come Xdir, Tree e Xdel con una miriade di switch e soprattutto un help sempre in linea. AI momento opportuno non ci si ricorda lo switch per far apparire la directory completa degli attributi dei file? Semplice: Xdir /h ed il gioco è fatto.

Tornando a fare un esempio specifico c'è Xdel che permette la cancellazione di una serie di file sia che siano presenti in una directory o sparsi per varie sottodirectory.

#### *L'Editor*

Mi sia consentito dire: finalmente un editor ASCII a tutto schermo (Edlin addio!), con menu dei comandi visibile o non. La sorpresa non è solo questa, ma è ancora più piacevole. Quest'editor è praticamente un WordStar rivisitato. Ecco i comodi per alcuni ma mai dimenticati Control K da chi nel mondo dei computer c'è da un po' di tempo e soprattutto proviene dal CP/M. Ciò significa liberarsi di tutta una serie di programmi accessori compreso un editor personale.

### *L'History* **e** *Password*

Con l'MS-DOS venivano in aiuto a chi non voleva ridigitare tutta una sequenza di comandi i tasti funzione F1 e F3. Con il OR DOS i comandi digitati rimangono in memoria ed è possibile accedere alla «History» con i tasti cursore e rieditarli a proprio piacimento.

Riguardo alla segretezza è possibile criptare una password per proteggere sia file che directory: utile se si condivide un computer o le stesse memorie di massa con altri.

### *GEM ovvero ViewMAX*

Volendo per i più «pigri» o per chi non vuole rinunciare, a ragione, ad una interfaccia grafica ecco ViewMAX, l'interfaccia grafica GEM a icone che divide lo schermo in due parti.

Nella prima si possono visualizzare, per fare un esempid. le icone con i simboli di floppy disk, hard disk locale o del server di rete, mentre nella seconda finestra viene visualizzato l'albero della directory. In alto rimane il pannello di controllo con i menu a discesa attivabili da mouse. Tra i gadget immancabile ecco la calcolatrice.

### *FileLiNK*

Ciliegina sulla torta è il comando File-L1NK che permette di trasferire dati tra un personal computer ed un altro. Questa possibilità è di attualità e viene data a corredo di tutti quei notebook più oltre ai laptop che hanno solo il disco rigido.

Per gli OEM invece c'è la disponibilità di scrivere l'intero sistema operativo su ROM. Niente file di sistema e boot sector dell'hard che si possa danneggiare o co-

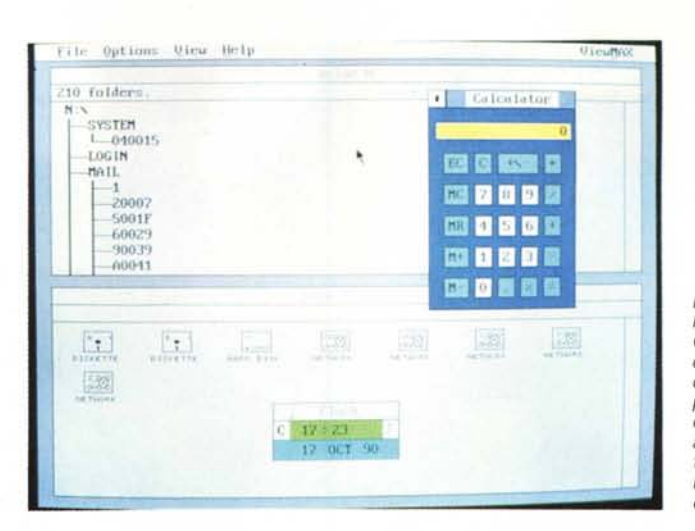

*Ecco ViewMAX, l'interfaccia grafica GEM a icone che divide lo schermo in due parti. In alto il pannello di controllo con i menu a discesa attivabili da mouse* e *tra i gadget l'immancabile calcolatrice.*

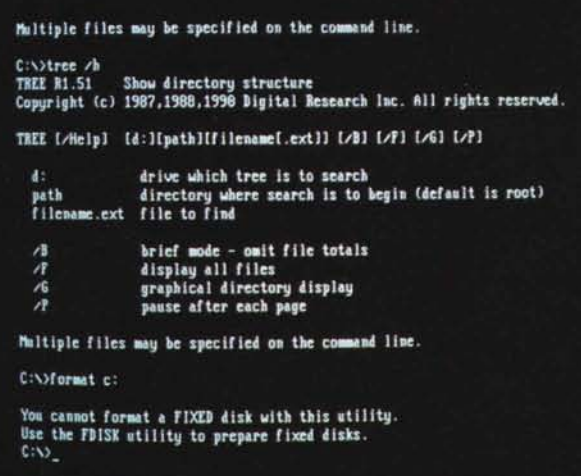

munque essere aggrediti da un virus. Tutto residente su una ROM: immediatamente all'opera, sempre. Inoltre sempre per il mercato OEM, nella ROM è registrata l'opzione BatteryMAX, per il controllo del consumo dei portatili.

*AI momento opportuno non ci si ricorda gli switch per far apparire l'albero del disco? Semplice: Tree/h ed il gioco è*

*fatto.*

Per terminare la sua compatibilità con l'MS-DOS 4.01 si misura con il supporto all'ambiente MS Windows, l'MS NET e naturalmente con i principali pacchetti di rete, come 3Com, NetWare, Bayan Vines, PC Lan ecc. e va ben oltre con la gestione di dischi rigidi con partizioni superiori ai 512 Mbyte.

#### *Considerazioni finali*

Cosa dire di più di un DOS che riesce a raggranellare senza eufemismi memoria nella parte alta per rilocare il sistema operativo o programmi di rete e di razionalizzare l'uso della RAM al punto di recuperare, a seconda della configurazione, 620 Kbyte: le applicazioni «golose» ringraziano sentitamente.

Altra peculiarità particolarmente utile nel mondo dei portatili e degli emergenti palmtop è il caricamento da ROM che permette la liberazione dalla schiavitù del boot da disco e gli inevitabili boot error. Insieme a ciò decade la necessità di alimentare di continuo memorie di massa, avendo sempre a disposizione un sistema operativo upto-date ed un migliore sfruttamento dell'energia immagazzinata nelle batterie ricaricabili e non.

Alla resa dei conti OR DOS 5.0 schiera una sequenza di funzionalità che sotto MS-DOS non ci sono e finora gli utenti finali hanno dovuto cercare e trovato comprando Norton Utilities e Norton Commander, PC Tools, Quarterdek, Qedit. ecc.

Potremmo citare il Link tra personal computer per il trasferimento di dati e di programmi, la protezione da occhi indiscreti di archivi e file tramite una password criptata, videate di aiuto per ogni comando, l'editor di linea dei comandi digitati, il supporto L1M 4.0 e andare avanti così senza fermarsi. Il prezzo per il momento è stato fissato a 260.000 lire più IVA. Disponibile già da adesso in lingua inglese bisognerà attendere il prossimo anno per la versione italiana.

**MR** 

### Per saperne *di più*

rop

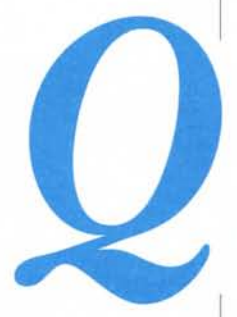

uesto non è solo un elenco di prodotti. E' uno strumento di orientamento per chi deve acquistare o aggiornare un personal o un minicomputer. Troverete quindi i dettagli tecnici, ma anche spiegazioni rapide ed esaurienti. Queste pagine sono una mappa intelligente e ragionata, che partendo dalle vostre esigenze vi condurrà a capire se avete bisogno ad esempio di un "386" o di un "486", con quale monitor accoppiarlo e con quale stampante ottenere i migliori risultati. Dopo aver letto queste pagine, vi accorgerete di "saperne di più".

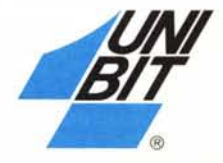

## *Linea base*

*Ideale per professionisti che vogliano iniziare ad utilizzare* i*computer come sUpp0l10alla propria atlività con investimenti graduali nonché per docenti, studenti ed hobbisti evoluti. I* Desktop System base Unibit, dal costo particolar*mente attraente, S0110forniti di serie con MS DOS 4.01 e CIV Basic* ].23 *e con Windows* 3 *nelle configurazioni con hard disk. Garanzia di un anno presso la rete Unibit.*

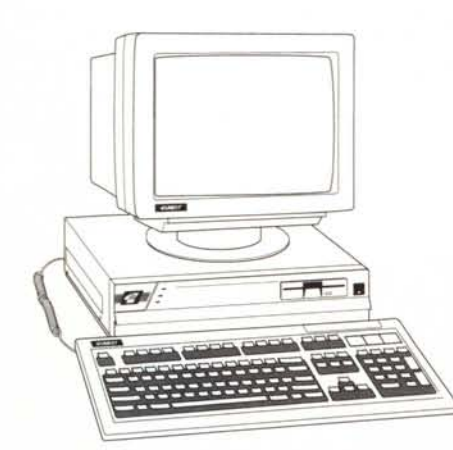

*DS 212* ~

*DS 216* ~

*DS 316* ~

*DSdue 316* ~

Modello di ingresso della linea base, ha 1 Mb di RAM espandibile a 4/16 (piastra madre/scheda aggiuntiva). ed è disponibile con 1 02 floppy drive da 1.44 Mb o con 1 floppy e fino a 2 dischi fissi I.D.E. veloci da 45 Mb. adattatore video Hercules osuper VGAa 16 bit (800x600. fino a 1024x768) Microprocessore 80286 a 12 MHz.

E' il modello intermedio della linea con 80286 a 16 MHz: è il 33% più veloce del modello base. Ha 1 Mb di RAM espandibile a 8/16 Mb ed incorpora un gestore di memoria estesa. Sinoa 2dischi fissi !.D.E. da 45090 Mb. adattatore video Hercules o su per VGA a 16 bit (800x600 espandibile a 1024x768).

Modelloavanzatodella linea base con microprocessore a 32 16 bir (80386 SXa 16 MHz). Adatto anche a compiti intensivi, può far girare Windows 3 in modo "avanzato" come tutti i modelli 386 e 486. Nelle opzioni 1-5 oppure 2-8 Mb di memoria espandibile a 16 Mb, fino a 2 dischi fissi da 45, 90 o 135 Mb, adattatore video Hercules o super VGA a 16 bit.

Modello della linea base. compatibile PS/2, ideale per installazioni che richiedano l'architettura MCA. Con microprocessore 80386 SX e clock a 16 MHz, ha 1 Mb di RAM espandibile a 4 sulla scheda madre e a 16 con schede aggiuntive. 3 slot, 1 drive da 3.5"/1.44 Mb, VGA integrata a 16 bit standard.

> *Con ogni sistema completo della linea base*

*IN OMAGGIO un mouse e un Mb di RAM*

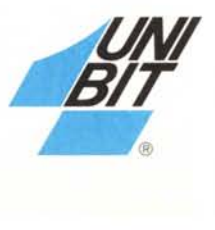

## *Linea professionale*

*Destinata in particolare ad utenti che del computer debbano fare un uso 'professionale", cioè prevalentemente legato alla professione esercitata per: applicazioni gestionali, grafica creativa e di progettazione, elaborazioni scientifiche e quanto richieda potenza e velocità.*

*l Desktop System di questa linea sono forniti di serie con MS DOS 4.01, GW Basic* 323 *e Windows 3 Garanzia di un anno presso la rete Unibit.*

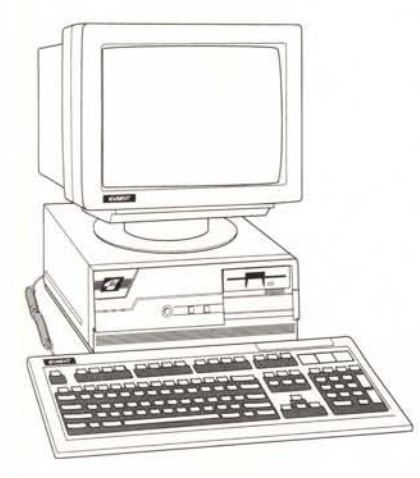

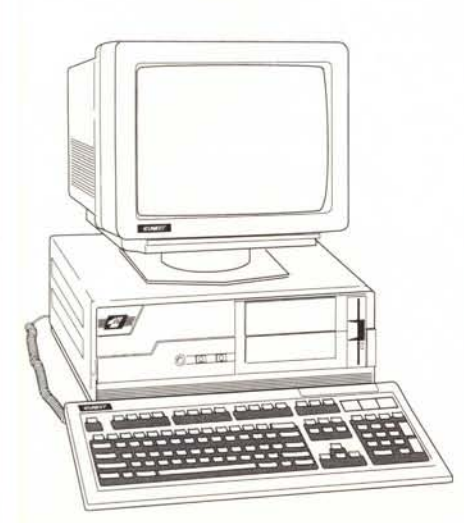

~ ~ *DS333* ~ *DS* **425,** *DS 433* Basato sul nuovo microprocessore 80386 SX a 20 MHz (a 32/16 bit) è un ottimo compromesso fra potenza ed economicità. Fino a 2 dischi fissi I.D.E. da 45, 90 o 135 Mb, memoria RAM di 1 Mb espandibile a 5/16, adattatore video super VGA a 16 bit.

Il più aggressivo come prezzo fra i computer interamente a 32 bit. Basato sul microprocessore 80386 a 25 MHz ha una memoria RAMdi 2 Mb espandibile a 16 e fino a 2 dischi !.D.E. da 90, 135 o 180 Mb, adattatore video super VGA.

Rispetto al modello OS 325 è dotato in più essenzialmente di memoria "cache" da 64 Kb che ne esalta sensibilmente le prestazioni. Adatto specialmente ad ambienti multitask o ad applicazioni che richiedano velocità di elaborazione (ad esempio grafiche).

Potente workstation personale basata sull'80386 a 33 MHz. La memoria RAM da 4 Mb, espandibile a 8/16, è accoppiata ad una "cache" da 64/256 Kb. Fino a 2 dischi fissi l.O.E. veloci da 90,135 o 180 Mb e adattatore super VGA. Adatto anche per applicazioni in rete e in multiutenza.

Basati sui microprocessori più potenti del momento, gli 80486 a 25 e a 33 MHz sviluppano una potenza (fino a 15 Mips) prima disponibile solo in "mainframe". In configurazioni identiche ai OS 333 sono adatti per applicazioni particolarmente pesanti e intensive.

> *Con ogni sistema completo della linea professionale*

> > *IN OMAGGIO una stampante*

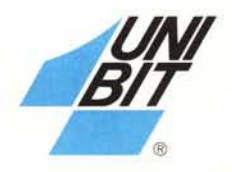

*DS320* ~

*DS325*

*DS325C*

~

### *Linea* • • *mInI*

*Caratterizzata dall'elevata potenza dei tradizionali minicomputer a costi sempre minori e in sistemi sempre più Piccoli,*

*J Tower System di questa linea si propongono sia in ambienti in multiutenza per uso tipicamente gestionale e dipartimentale (Unix ecc), sia in ambienti di reteper office automation estesa, nonché come potenti stazioni di lavoro singole, Garanzia di un anno presso la rete Unibit,*

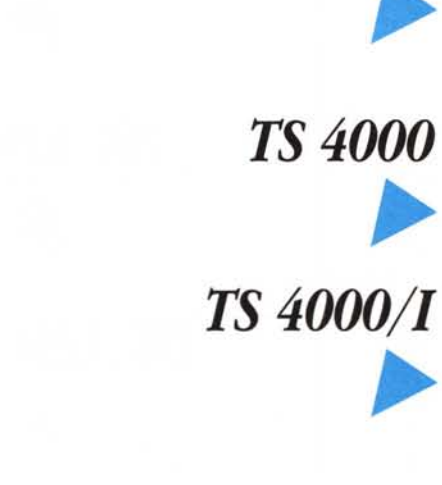

*TS3000*

Un sistema potente e versatile, particolarmente indicato come server di rete grazie alle ampie memorie di massa, Microprocessore 80386 a 33 MHz, 4 Mb di RAM espandibile a 16, "cache" da 256 Kb, fino a 2 dischi ESDI da 140,320 o 620 Mb,

Sistema di elevatissima potenza adatto ad applicazioni multiutente estremamente gravose, Microprocessore 80486 a 25 MHz, 8 Mb di RAMcon 256 Kb di "cache", fino a 2 dischi ESDI veloci da 140, 320 o 620 Mb,

Rispetto al TS 4000 le prestazioni vengono ulteriormente esaltate da cache controller ESDI intelligenti (microprocessore Motorola 68000 da 4.5 a 16 Mb di memoria cache) tali da portare i tempi di accesso al disco sotto al millisecondo, Fino a 4 dischi ESDI.

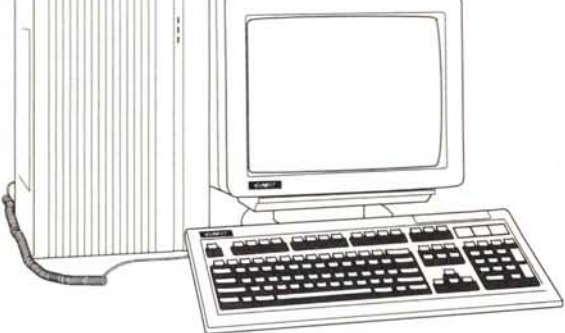

ı.

*Con ogni sistema completo della linea mini*

*IN OMAGGIO una unità di back-up a nastro*

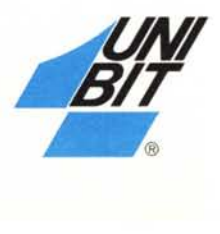

# *Linea portatile*

*Completa nella proposta di modelli notebook, agili strnmenti di lavoro da* "24 *ore", nonché di modelli trasporlabili, proposta giusta per chi vuole un computer potente ma anche trasferibile da un posto di lavoro a un altro.*

*l Laptop System sono forniti di serie con MS DOS 4.01 <sup>e</sup> GUI'Basic* ].23 *<sup>e</sup> con Ul'indows*3*per* i*modelli con processoti 80286 e 80386. Garanzia di un anno presso la rete Unibit.*

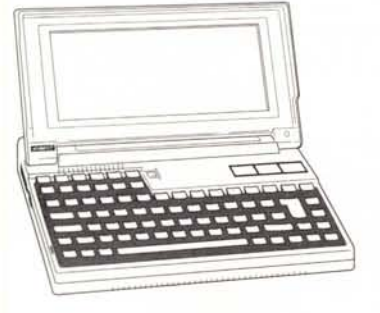

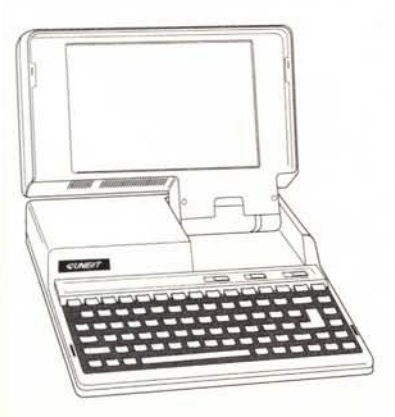

*L5 V30* ~ *L5212* ~ *L5216* ~ *L5316* ~

Formato agenda superconveniente e autoalimentato, 2 ore di autonomia, per la massima portabilità. Buona potenza di calcolo grazie al NEC V30 a lO MHz. 1 Mb di RAM, schermo CGA retroilluminato, 1 floppy drive da 1.44 Mb oppure 1 disco fisso da40 Mb, 2 seriali, 1 parallela, adatto anche per le comunicazioni.

Formato agenda come l'LSV30, ma equipaggiato con il più potente 80286 a 12 MHz, con 1 drive da 1.44 Mb e 1 disco fisso da 20/40 Mb, è il passo avanti per le esigenze di uso "viaggiante". 1 parallela e 1 seriale. Batterie da 2 ore.

Sistema trasportabile avanzato alternativo al computer da tavolo. 1 Mb di RAM(espandibile a 5), schermo VGA (640x480). Disco fisso da 40/100 Mb, 2 pone seriali, 1 parallela, 1 slot compatibile Toshiba. Batterie da 2 ore.

Analogo all'LS 216 ma basato sul microprocessore 80386 SX a 32/16 bit e a 16 MHz, consente di far girare Windows 3 in modo avanzato. Adatto a chi non può rinunciare ad una elevata potenza di calcolo.

> *Con ogni sistema completo della linea portatile*

*IN OMAGGIO un modem a batteria*

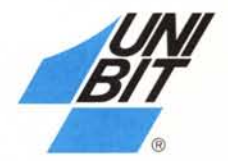

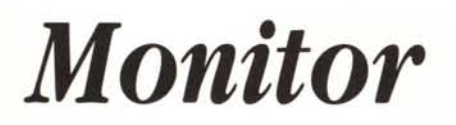

*La qualità dei monitor Unibit, la* cui *gamma copre t/ltte le esigenze pilì diffuse, è proverbiale: questi monitor vengono infatti prodotti per Unibit da aziende specializzate quali NEC, che affiancano la propria tecnologia a quella dei computer prodotti da Unibit.*

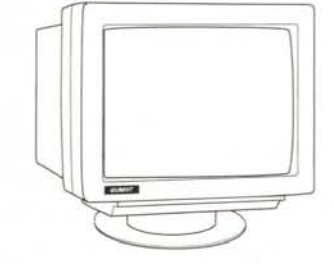

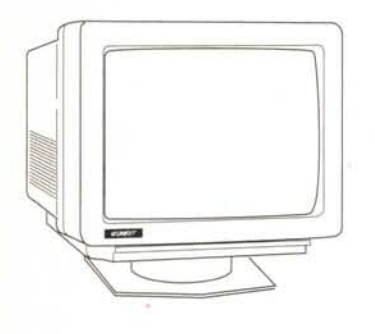

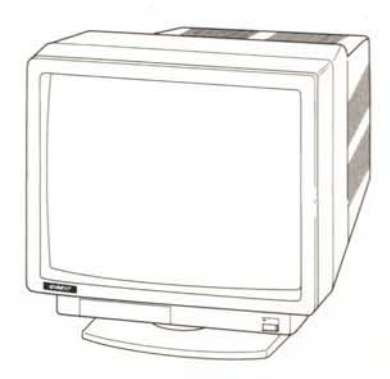

*DSP 14*

~

### *VGM/312-14 VGC/314*

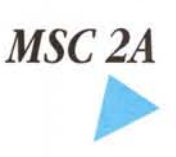

~

*MSC3D*

~

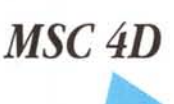

~

*MSC5D*

~

Monitor monocromatico a fosfori bianchi per Hercules o CGA. La scelta più economica per applicazioni che non richiedono necessariamente l'uso del colore. Fornito con supporto basculante e trattamento antiriflesso.

Monotor trifrequenza VGA (640x480, 800x600. 1024x768) rispettivamente a 12" e 14" monocromatici e a 14" colore.

Lo schermo è antiriflesso, il supporto è basculante. La scelta più economica per sfruttare le prestazioni delle schede Super VGA.

Monitor multisincronismo NEC da 14". Adatto per schede VGAeSuperVGAfinoad una risoluzione di 800x600 punti. Consigliabile nelle situazioni operative che necessitano di grafica mediamente avanzata e di ottima definizione.

Monitor multisincronismo NEC da 14". Adatto per CGA. EGA. VGA, Super VGA. 8514 A ed anche per il Macintosh Il. Risoluzione massima di 1024x768 punti (modo interlacciato). Una scelta che copre le principali esigenze semiprofessionali.

Monitor multisincronismo NEC da 16". Adatto per PGC, VGA, SuperVGA, 8514/ A e Macintosh **Il.** Risoluzione di 1024x768 punti (modo non interlacciato). L'ampio schermo e l'elevata banda passante lo rendono adatlo al CAO e al OTP.

Monitor multisincronismo NEC da 20". Adatto per PGC, VGA, SuperVGA, 8514/ A e Macintosh Il. Risoluzione di 1280x1024 punti. Ingressi BNC separati. Particolarmente adatto per applicazioni professionali di tipo CAO e DTP.

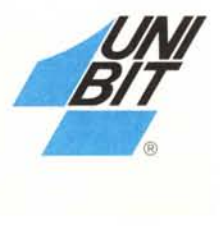

*Stampanti*

*Lestampanti Unibit, così come i monitor, vengono prodotte da aziende di prestigio quali rìljitsu per*  $a$ ssicurare a queste *importanti* periferiche caratteri*stie/le all'altezza della qualità dei computer prodotti direttamente da Unibit.*

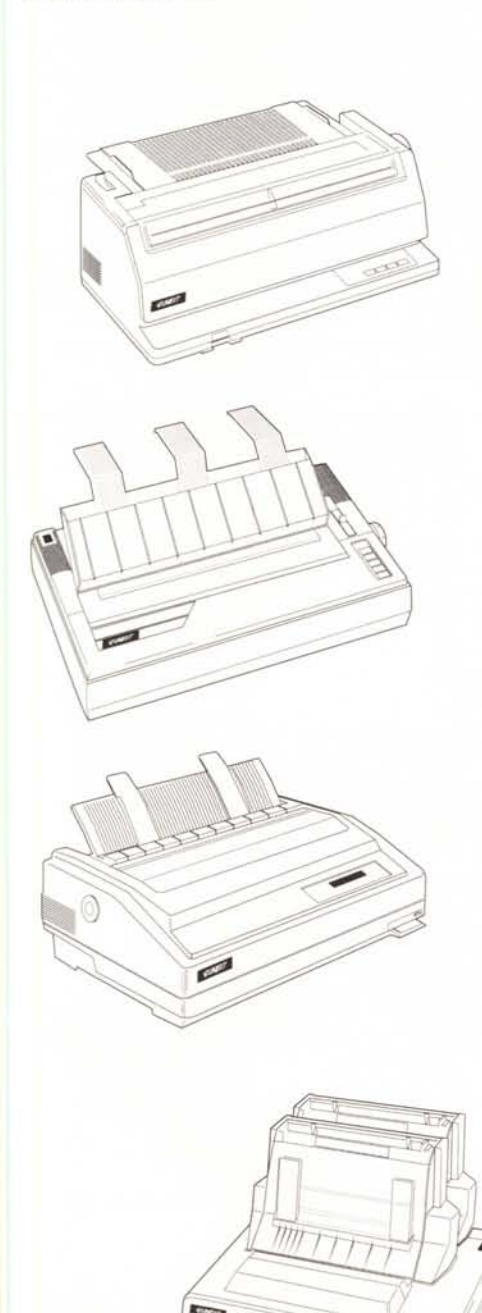

### *VB 2150/2250*

Stampanti ad impatto a 9 aghi. Carrello a 80/136 colonne. Velocità di 220 cps in modo bozza e 40 cps in modo qualità. Disponibile l'inseritore di fogli singoli. Buffer da 10 Kb. Adatte a stampe non intensive. Versioni con parallela e seriale.

Simili ai modelli precedenti ma leggermente più veloci, arrivano a 270 cps in modo bozza e 54 cps in modo qualità. Possono montare anche nastri colorati. Adatte per medi volumi di stampa.

Stampante ad impatto a 24 aghi. Velocità di 200 cps in modo bozza e 50 cps in modo qualità. Buffer da 24 *Kb.* Opzionale l'alimentatore fogli singoli a cassetti. Per stampe di qualità non intensive.

Stampanti ad impatto a 24 aghi. Velocità di 240 cps in modo bozza e 60 cps in modo qualità. Buffer da 245 *Kb.* Carrello da 80 o 136 colonne. Adatte a medi volumi di stampa di ottima qualità. Versioni con parallela o seriale.

Stampanti ad impatto a 24 aghi. Velocità di 264/400 cps in modo bozza e88/133 in modo qualità. carrello da 136 colonne, buffer da 24 *Kb.* Disponibile anche a colori. Adatte a volumi di stampa medio-alti. Parallela e seriale.

Stampante veloce ad impatto a 24 aghi. Velocità 486 cps in modo testo e 182 cps in modo qualità. 136 colonne, buffer da 24 *Kb.* Disponibile a colori. Adatta a volumi di stampa molto elevati. Parallela e seriale.

Stampante a tecnologia Led Array e risoluzione 300 DPI. Velocità di 5 p.p.m. e 640 Kb di memoria RAM espandibile a 4,640 Mb. Disponibile con 1 o 2 cassetti e anche in versione PostScript, adatta ad applicazioni grafiche e volumi di stampa medio-alti.

Stampante a tecnologia Laser 300 DPI. Velocità di 12 p.p.m. formato A4. Disponibile con cassetto singolo e doppio. Adatta a lavori di grafica e per volumi di stampa molto elevati.

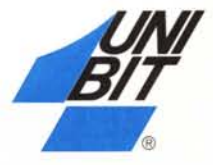

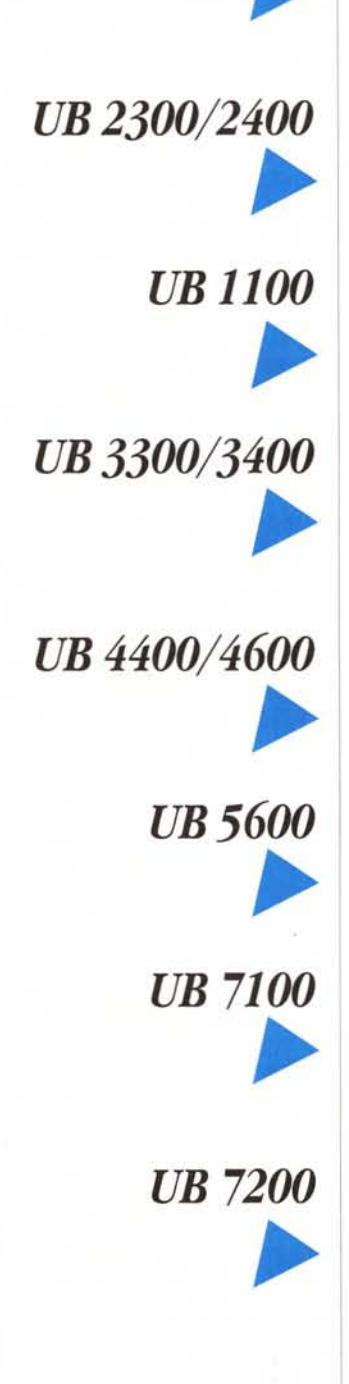

### *Rete Unibit*

*Unibit è un'azienda italiana produttrice di personal e minicomputer con un ruolo primario nel mercato nazionale e in espansione verso l'estero,Il successo dell'azienda è resopossibile da un'offerta fra lepiù ampie e qualificate del mercato,*

*Tutto ciò è rafforzato dal particolare e originale rapporto di collaborazione fra la Unibit e la rete capilla re di Rivenditori Autorizzati e Distributori internazionali, Oltre 300 aziende (250 Rivenditori in Italia, 50 dealer internazionali, con prevalenza in Grecia, Portogallo e nei Paesi Mediterranei) diffondono il marchio e lepolitiche di Unibit, contribuendo al successo della missione aziendale che vuole produttore, rivenditori e clienti legati da un obiettivo comune di successo e soddisfazione,*

ella Unibit S.p.A.; MSDOS. G'W Ihsic. Windows 3 sono marchi registrati della Mic PS-2 è un matchiop registato della International Business Machines Corp.: Hercules è un matchio registrato di Hercul<br>Computer Technology: Unix è un matchio registrato della AT&T; Macintosh il è un marchio registrato di App

#### ITAUA: Rivenditori Unibit

ABRUZZO: Avezzano (AQ): SGI,teI410876; Carsoli (AQ): Infocar Informatica, tel.995560; Chieti (CH): Diessepi, tel.64389; Francavilla al Mare (CH): Eurocom, tel.4913952; L'Aquila: Soluzioni EDP, tel.62281; Lanciano (CH): Cocchiaro Office, tel 28275; Pescara (PE): Progetto Informatica, tel. 63721; Teramo (TE): Computronic, tel.240702 BASILICATA: Policoro (MT): Jonica Ufficio, tel.972535; Potenza : Delta Informatica, tel 22835

CALABRIA: Chiaravalle Centrale *(Cl):* Borman Sud, teI92606; Cosenza: Pubblisystem, tel.74329; Crotone *(CZ)*: Inforsystem, tel.901020; Lamezia Terme *(CZ)*: Sipre Elettronica, tel.29081; Melito (RC) Nucleodata Teleinformatica, tel. 771109: Palmi (RC): Inforama, tel. 45690; Reggio Calabria: Totobit Informatica, tel.594463; Scalea (CS) General Office, tel. 90069

CAMPANIA: Acerra (NA): Italiana Software, tel 8857159; Avellino: C.T.A., tel.37039; Aversa (CE) LM. Computers, tel. 5032861; Benevento: Business Computer, te121465; Caserta: Omnia Personal Computer, tel. 444507; Marcianise (CE) I.G.C., tel. 828220; Montesarchio (BN) Informatica 3 Sistemi, te1835798; Napoli : ATM Informatica, tel.621058; LI.AB, Divisione Informatica, tel 7525766; Medicemer Informatica, te1619303; (NA) Terminai, te1404521; (NA) Titermatic, tel.7661742; S. Giorgio a Cremano (NA): Jump Infoservice, tel. 483672; Salerno: Serin Sistemi, tel.337281; Volla (NA): R.C.E. Elettronica, tel 7741432

EMILIA ROMAGNA: Bologna : E.C.S., tel.522391; Cento (FE): Matli, tel.902243; Cesenatico (FO): Microsystem, tel.81751; Ferrara: Masterediting, tel.49300; On Line Software, tel.48468; Modena: Videodigit ,tel.239266; Parma: Meccanografica, te195847; Piacenza: Genius, tel 31047; Rimini (FO): Computer & Soft, tel771209

FRIULI: Trieste: Consulenza Informatica, tel. 44111; T.H.E. 90, tel. 824974

IAZIO: Anzio(RM) Computing Service, tel 9831333; Aprilia(LD Micromega, tel. 9206473; Civitavecchia (RM): Marine Pan Service, tel.20267; Frosinone: LB.I.S., tel.81836; Gaeta (LT): In.S.E.A., tel.465921; Latina: Problem Solving, tel. 497153; Mandela (RM): Microlav, tel.527219; Morena (RM): Alius Elettronica, tel.7245599; Roma: 4 Bytes, tel.429841; ASA Informatica, tel.6875274; Baxel, tel.6884182; Dado System, tel.5404849; Digidata Computers, tel.6390626; Erre Zeta, tel.3010467; Genius, tel. 3201508; Giemme Servizi e Software, te16225067; Green Office, 2588201; Idea 1, tel.6072261; Ital Ware, te14402746; Microland, tel. 4241102; Microland, tel. 7943980; Oasy, te1839034I; Telesi, tel. 384143; Toliware, tel 8818280; Unitech Italia, tel.3793787; Sezze Scalo (LT): Stema Computers, tel.877087; Tivoli (RM): Cinemania e Cinematica, tel. 23822; VR M, tel.534036; Viterbo: Turing Informatica, tel. 226295

UGURIA: Borghetto S. Spirito (SV): Laser, tel 941541; Carcare (SV): S.D.N. Informatica, tel.517237; Genova: A.S.A.S., tel.581935; ABM Computers, te1294636; G S Informatica, te1319246; Rem Kard Italia, tel. 885885; Imperia : Computer House, tel.275448; La Spezia : Copitecnica, tel. 509566

LOMBARDIA: Bergamo: Magnetic Media, tel 270243; Busto Arsizio (VA): Magnetic Media, tel. 686328; Castegnato (BS): Itaca, tel. 2140373; Cerro Maggiore (MI): Master Bit Line, tel. 421360; Cologno Monzese (MI): N.P.O. (New Products Office), tel.2538621; Crema: Elcom Elettronica Computer, tel. 83393; Garlate (CO): El.Da., tel. 682642; Grandate (CO): Softer, tel. 450064 Lainate (MI): Master Bit , tel. 9371531; Lodi (MI) A 2 P S, tel. 420272; Malnate (VA) Effedi Distribuzione, tel. 429176; Mantova: ED Consult, tel. 323798; Milano: Auditer tel. 26111889; Italcopy, tel. 2665980; Ospidaletto di Cormano(MI): Mitron Consulting Group, te1.6196650; Pavia: Computer Programm Sistems, tel. 31341; Sysdata, te1.477oo2; Renate (MI): Overline Computers, tel. 924584; S.Silvestro (MN): 1.D.M. Informatica, tel. 478003; Tirano: Valtellina Informatica, tel. 701504

MABCHE: Ascoli Piceno: Generai Ufficio, tel. 48160; Senigallia (AN): Computer Esse, tel. 6608042; Tolentino (Me): L'Azienda, tel. 972221; Urbino (PS): Infodata, tel 327454

MOUSE: Campobasso: Ecom System, tel. 97141

PIEMONTE: Alessandria: Professione Informatica, tel. 54367; BieUa (VC): Tecno2, tel. 351745; Casale Monferrato (AL): Casalbyte, tel. 74245; Fossano (CN): A.M.F., tel 635959; Novara :Syelco, tel. 474048;

Torino: Cesit, tel 3190920; CT Serviee, tel. 2734353; Info.Gest, tel. 530618; Punto Computer, tel. 585971; Tortona (AL): Stem Elettronica tel. 866927; Trecate (NO): Simel, tel 71652

PUGLIA: Bari: Dec, tel. 420991; Brindisi: Palazzo Computers, tel. 26818; Carmiano (LE): Elettronica 2000, tel. 676424; Foggia: D.T.S., tel. 25109; ISI Informatica Sistemi, tel. 72823; Francavilla Fontana (BR): Hard House, tel. 344532; Modugno (BA): Italiana Sistemi, tel. 566531; Putignano (BA): Lonuzzo Domenico, tel. 731933; S.Severo (FG): On Line, tel. 332934; Taranto: Infosystem, tel 377041; 3 Elle Informatica, tel. 25448; Torremaggiore (FG): Capta Informatica, tel. 282952

SARDEGNA: Cagliari: Computer Center. tel.664712; S.I.N.T., tel. 485145; Nuoro: Oligamma, tel. 34346; Olbia (SS): Nisa Sistemi, tel. 27244; Sassari: Bureau System, tel. 280670; Portoscuso (CA): SAP Sistemi Elettronici, tel. 24177; Selargius (CA): S.C.R.LLN., tel. 841388

SICILIA: Alcamo (TP): CO.EL.DA, tel. 502330; Bagheria (PA): Paper System, tel. 901647; Canicattì (AG): Computer Center, tel. 830090; Castelvetrano (TP): Punto Sistemi, tel. 904691; Catania: C.O.E.S.S.E., tel. 552419; Electronic Cemer, tel. 447105; Elettronica Delta, tel 436955; Siel Informatica, tel. 533418; Enna : Hard Computer, tel. 500190; Messina: Compusystem, tel. 643788; Hardware Software Service, tel. 675912; Modica Sorda (RG): Vesav, tel. 761096; Palermo: Datamax, tel 6815369; Microdata, tel. 229798; Pozzal!o(RG): Answer Computer, tel. 954485; Ragusa : L'Informatica, tel. 623767; Siracusa : Magis General Soft, tel.22455

TOSCANA: Castel del Piano (GR): B.F. Computer 956783; Firenze: Soluzioni EDP 245220; Livorno: Te.ma, tel.401050; Pisa: IT Lab 552590; Querceta *(W):* SO.D1.MECC., tel.769343

TRENTINO, Bolzano: Bomadi, tel. 971619; Rovereto (TN): Sintesi Informatica, tel. 439774

UMBRIA: Bastia (PG): Computer Studio's, tel. 8003368; Citta' di Castello (PG): Uni Service, tel. 8555401; Perugia : Computer Service, tel. 74441; Todi (PG): Full Service, tel. 8848731

VALLE D'AOSTA: Quart (AO): Informatique, tel. 32031

VENETO, Mestre (VE), Computer Service, tel. 5311455; Rovigo: Bi System, teI.29686; S.Martino B.A. (VR): Cooperativa Insiemi, tel 995311; Thiene (VI): Genero Anna, tel. 380433; Treviso: Bit 2000, tel. 55207

#### DISTRIBUTORI UNIBIT:

GRECIA: Michanografiki - T. Ikonomaki 41, Volos, Greece - tel. 0030.421.22231/38362, fax 0030,421.32347 PORTOGALLO: Iberotec - Rua Luis Manuel de Noronha 6D, Miraflores,

Alges, 1495 Lisbona - tel. 00351.1.4108977 ' ,

#### SEDI UNIBIT:

Unibit S,p.A. - Direzione Generale: Roma, via di Torre Rigata 6, tel 06.4190650 (r.a.), fax 06.4190727

Filiale di Roma: largo Nazareno Gianni, tel. 06.4190650, fax 06. 4190302

Filiale di Milano: Segrate, Milano S. Felice Centro Commerciale, tel. 02.70300081, fax 02.7532040

Filiale di Napoli: Parco San Paolo, via Cintia 35, tel. 081.7675117/ 7678273, fax 081.7662456

Filiale di Padova: via Silvio Pellico 1, tel. 049.8074274, fax 049.8074288

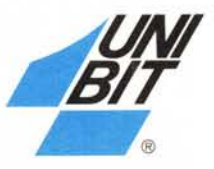